Como Validar um Alvará do Corpo de Bombeiros (ALCB) (O ALCB só poderá ser aceito após sua validação)

Para validar eletronicamente o ALCB o interessado deverá entrar no site: http://siat.cb.es.gov.br

Clicar no link "Consulta Alvará" (veja figura 1).

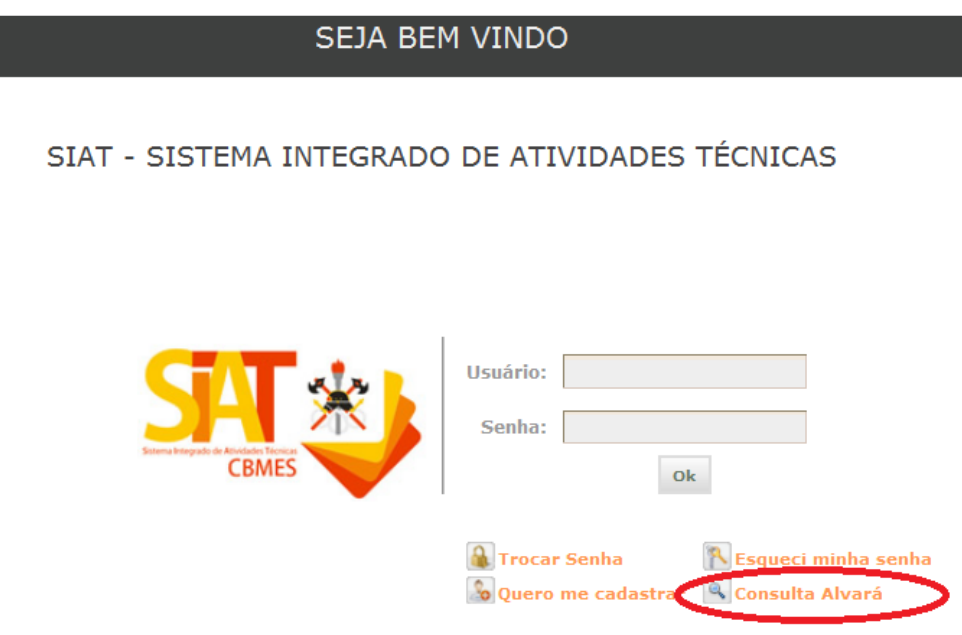

Figura 1 – Tela de login do SIAT

Inserir no campo "Código de Validação" (veja Figura 2) o Número de Autenticação do ALCB que será validado (veja figura 3). Clique em pesquisar e será apresentado o resultado conforme a figura 4.

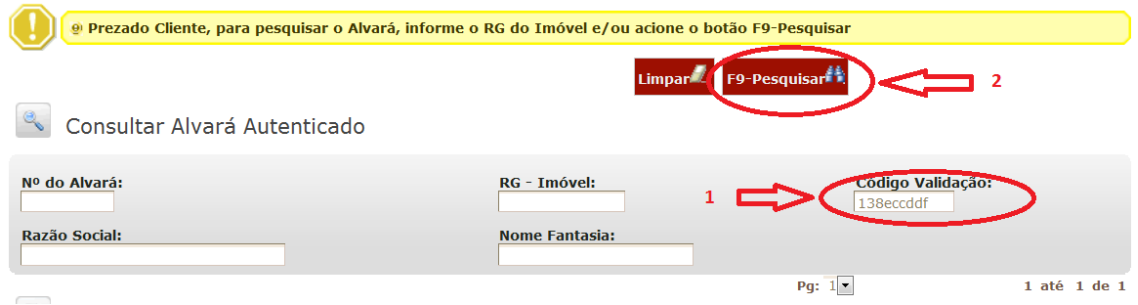

Figura 2 – Consulta de ALCB

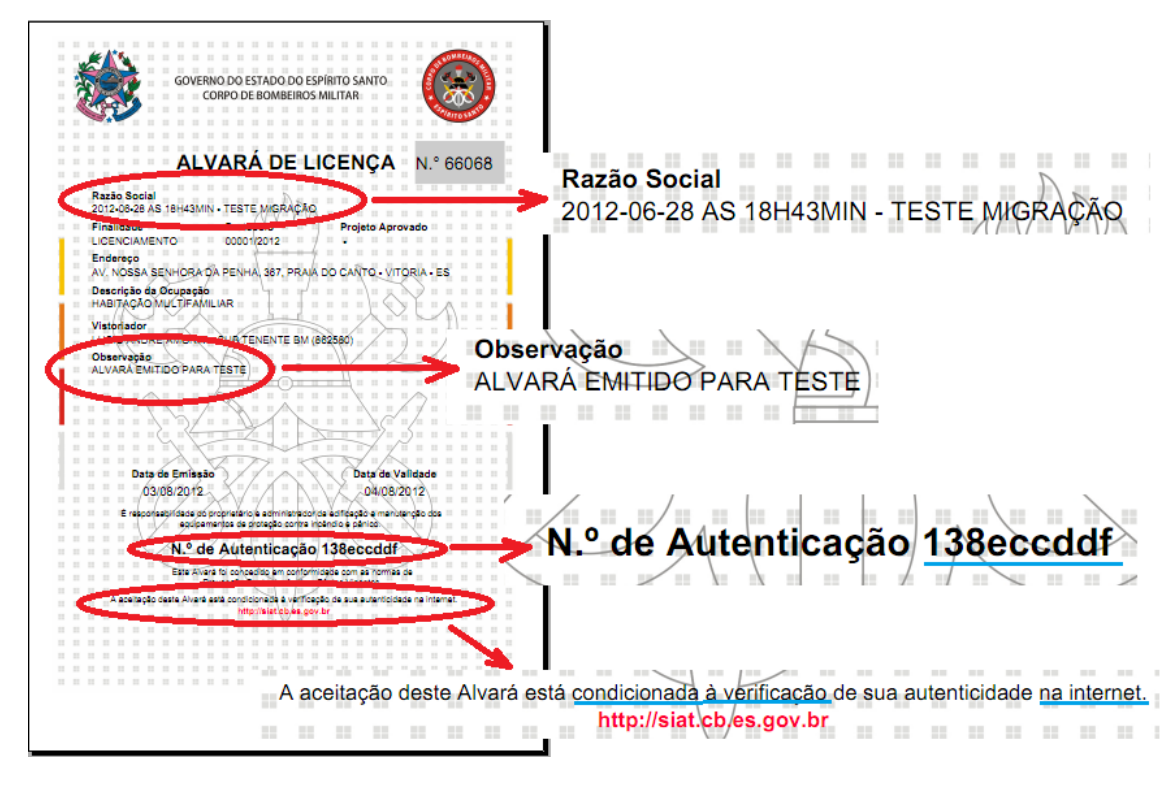

Figura 3 – Detalhes do ALCB

Na figura 4 temos os campos mais importantes para validação do alvará, como a razão social, endereço, data de validade, a descrição da ocupação e o campo observação.

| Razão Social: Endereço:                                                  |                                                                                                    | <b>Status</b><br>Alvará: | Data de<br>Validade do<br>Alvará: | <b>Campo</b><br>Validação: | Data de<br>emissão do<br>Alvará: | Descrição da<br>Ocupação:                | Observação:                                                    |
|--------------------------------------------------------------------------|----------------------------------------------------------------------------------------------------|--------------------------|-----------------------------------|----------------------------|----------------------------------|------------------------------------------|----------------------------------------------------------------|
| 2012-06-28<br><b>AS</b><br>18H43MIN -<br><b>TESTE</b><br><b>MIGRAÇÃO</b> | AV.<br><b>NOSSA</b><br><b>SENHORA</b><br>DA<br>PENHA -<br>$367 -$<br>PRAIA DO<br>CANTO -<br><b>VITORIA</b><br>$-ES$ | Regular                  | 04/08/2012                        | 138eccddf                  | 03/08/2012                       | <b>HABITACAO</b><br><b>MULTIFAMILIAR</b> | <b>ALVARA</b><br><b>EMITIDO</b><br><b>PARA</b><br><b>TESTE</b> |

Figura 4 – Resultado da consulta do ALCB

Após confirmar visualmente os campos apresentados pelo SIAT, o ALCB está validado.